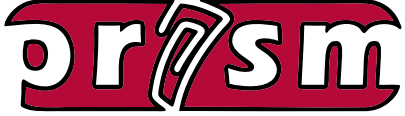

*hosted by*

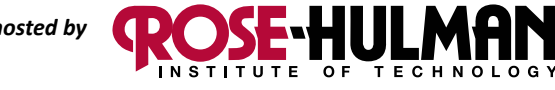

 **August 2015 Volume 5, Issue 8**

## *Newsletter*

## *Special Interest Articles*

• Welcome Back!

## *Individual Highlights*

- Chemistry on Wheels
- Writing with an iPad
- Conferences and Professional Learning
- Upcoming Events

# **PRISM Team: "Welcome Back!"**

PRISM would like to welcome all our users back for the 2015-2016 school year. For those of you with existing courses on PRISM, here are some helpful tips to get started for the new year:

- **• You can re-use your existing courses**. The first step to cleaning them is to perform a Moodle Reset. Look for the 'Reset' link in your course administration block. On that page, you will see several options that allow you to clear the grade book, groups, chat history, quiz data, assignment data, and more. Be sure to click the 'Expand all' link to see all of the options. *Note: Do not Unenroll your users using the Reset feature. The student administration block in your course will be used to perform this function*.
- **• Clear your student roster using the student administration block**. You can delete all students by clicking the 'Advanced' button in the student administration block. Now click the 'Delete' button. You will see a list of your students. You can either check the ones you want removed or remove all of them by clicking 'Select All'. Don't worry if you accidentally delete a student. You can recover the deleted student(s) by clicking the 'Recover' button in the student administration block. *Note: Be sure to perform the 'Reset' options in your course before deleting students*.
- **• Update the course start date for your course(s)**. Look for the 'Edit settings' link in your course administration block. On that page, find the setting for 'Course start date' and update it for the new school year. Updating this date will properly date your course's weekly sections.
- **• Import your new student rosters**. You can import your student rosters using the CSV Import feature in the student administration block. Please see our [tutorial](http://www.rose-prism.org/moodle/mod/page/view.php?id=6785#batch_actions) for help with using this feature. *Note: Email addresses for student accounts on PRISM are OPTIONAL. Please do not add fake email addresses for student accounts*.
- **• Contact the PRISM Team to remove old courses**. Courses on PRISM are removed after a year of inactivity. If you have several courses that you no longer need, contact us and we will remove them.
- **Visit our tutorial section**. We offer many [tutorials](http://www.rose-prism.org/moodle/mod/page/view.php?id=6774) that cover how to use all of the Moodle resources and activities. We also have tutorials for importing quiz questions from ExamView and embedding YouTube videos in your course.
- **• Update your web browsers**. For the best experience, the PRISM Team recommends Chrome, Firefox 39, Microsoft Edge, or Internet Explorer 11. On the Mac, we recommend the latest version of Safari or Chrome.

# **Chemistry on Wheels**

### **Sponsored by Iota Chapter of Alpha Chi Sigma, Rose-Hulman Institute of Technology**

Alpha Chi Sigma is the nation's oldest Professional Chemistry Fraternity, with over 49 collegiate and 9 professional chapters across the nation. The fraternity is an organization of men and women who are passionate about learning, teaching and applying chemistry.

The Iota Chapter of Alpha Chi Sigma was founded in 1909 and is located at the Rose-Hulman Institute of Technology in Terre Haute, Indiana. The chapter meets every Monday evening throughout the school year at 6:00pm in the Hulman Union. We have a strong history of service to the Terre Haute community. This outreach includes "Chemistry on Wheels," which brings chemistry education to local elementary and middle schools, and our merit badge program, which exposes Terre Haute Boy Scouts to introductory chemistry.

> The Chemistry on Wheels Program provides the Brothers of Iota Chapter the opportunity to bring Chemistry into area Elementary and Middle Schools. These interactive demonstrations help students see both the "magic" and practicality of modern Chemistry. The Chapter currently performs the Chemistry on Wheels

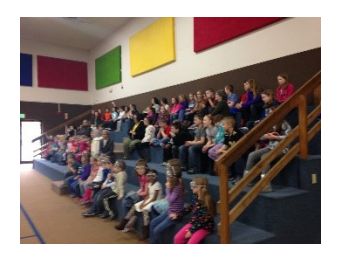

Program in Vigo County, and whenever possible, surrounding counties. The shows

last from 15 minutes to over an hour, and are adaptable for students between the 4th and 8th grades. The program is free to schools as a service to the community.

Please contact our Chemistry on Wheels directors, [Amanda Kelley](mailto:kelleyaj%40rose-hulman.edu?subject=) and [Jamie Crowell](mailto:croweljm%40rose-hulman.edu?subject=), if you are a teacher, parent or student interested in having Chemistry on Wheels present at your school.

# **Boy Scout Merit Badge**

The brothers of Iota Chapter provide an opportunity for area Boy Scouts to earn many merit badges. The Boy Scouts have the unique opportunity to utilize the facilities at Rose-Hulman, as well as the assistance and expertise of the Iota Brothers. Commonly offered badges include: Chemistry, Engineering, Space Exploration and Architecture & Drafting. There are a wide variety of other badges offered; everything from Public Speaking to Robotics is possible!

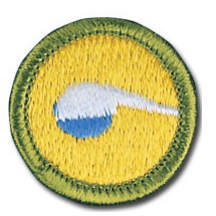

For more information about the program, please check out our [website](https://www.rose-hulman.edu/AXSigma/meritBadges/1415/mb20142015.php) or contact our Merit Badge Directors, [Mark Lasher](mailto:lasherme%40rose-hulman.edu?subject=), [Chris Lippelt](mailto:lippelck%40rose-hulman.edu?subject=), and [Taylor Ransdell](mailto:ransdets%40rose-hulman.edu?subject=) with any and all questions.

# **4 apps that Make Writing with an iPad Possible**

By Kerri Willa

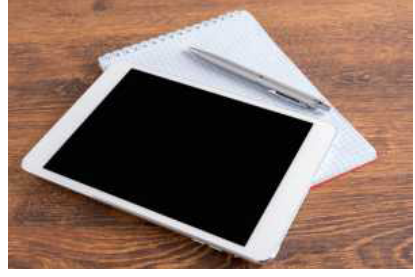

Tablets are a fantastic tool for media creation. But when it comes to more traditional needs, like writing, laptop or desktop computers are still the way to go (or so the conventional wisdom says).

But as it turns out, tablets are extremely versatile tools for supporting writing instruction in the classroom, for everyone from our littlest learners to high schoolers and beyond. Why use tablets for student writing? Research indicates that using digital tools in teaching student writing encourages students to be more invested in their writing, facilitates collaboration, encourages creativity and personal expression, and allows students to share their work with a wider and more varied audience. Read on to learn about a few of

my favorite apps to support the prewriting process and enable your students to create dazzling digital books.

#### [Kidspiration Maps](http://www.inspiration.com/go/kidsmaps)

Want to add some pizzazz to your writing unit? Try Kidspiration Maps, which lets students create thinking maps with text and images to capture their ideas. Kidspiration's vast library of more than 3,000 symbols helps children plan and organize their stories using pictures to complement their words. Not only are the diagrams visually appealing and fun to create, but they also help students organize their writing and generate ideas. In addition, Kidspiration Maps has the added benefit of converting a student's work from graphic to outline format at the tap of a button. After organizing their ideas in pictorial format, students can expand their ideas and switch to writing sentences in writing view.

#### [Popplet](http://www.popplet.com/)

Looking for a simple tool to help students brainstorm and organize their ideas? Look no further than Popplet, a simple but handy graphic organizer app for both iPad and the web. Simply tap on the screen to create a "popple," or thought bubble, then add text, hand drawings, or images. Popples can be sorted and organized on the screen or linked together to connect related ideas. With its simple interface, Popplet is intuitive enough for students as young as kindergarten to learn and use. The free version of Popplet will allow students to create one Popplet board; the paid version allows for unlimited boards and adds a collaboration feature. Students' finished Popplet boards can be exported in PDF or JPG format for sharing.

#### [Book Creator](http://www.redjumper.net/bookcreator)

Perhaps the most popular iPad book creation app available today, Book Creator is a powerful, fun and flexible tool for creating digital books. Have students start by adding text across all pages. Later, they can move on to other parts of the publishing process, such as customizing fonts and colors, adding images, and creating hand drawings. Capture students' voices (and give them practice with reading fluency) by recording audio voiceovers. The fun doesn't stop there: Book Creator gives students the ability to embed content from other apps (think Puppet Pals or Explain Everything videos). Want to create a compendium of class work? No problem: Book Creator allows you to combine separate book files. Last but not least, provide your students an authentic audience by exporting and sharing the final products in your chosen file format: as a PDF (print-friendly); ePub (for reading in iBooks); or even as a video.

#### [My Story](http://www.mystoryapp.org/)

Billing itself as "the simplest storytelling and book making app for kids in the classroom," My Story is another great option for creating digital books. Similar to Book Creator in its basic functionality—students can add text, drawings, and audio voiceovers to the pages of their books—My Story's clean, intuitive interface is geared specifically toward preschool and early elementary-age authors. Kids will love the library of stickers, wide array of color options, and enhanced drawing tool. Teachers will love the ability to set up multiple authors on a single device (each with his or her own bookshelf) and automatically sync students' work to a class Dropbox account. Note that My Story offers the ability to export books as ePub or video but not PDF, so books can be shared digitally but not printed.

Read more online at: [http://www.eschoolnews.com/2015/07/27/apps-writing-ipad-649/]( http://www.eschoolnews.com/2015/07/27/apps-writing-ipad-649/)

# **Conferences & Professional Learning**

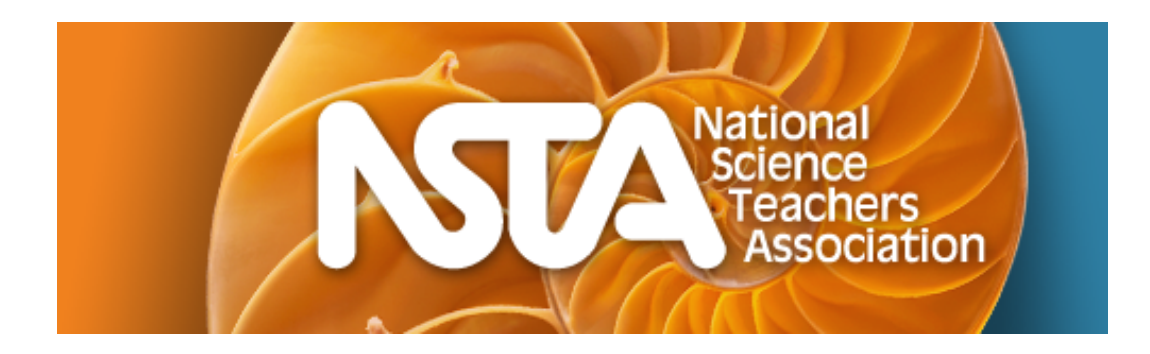

# **NSTA Conferences on Science Education**

NSTA conferences offer the latest in science content, teaching strategy, and research to enhance and expand your professional growth. Take advantage of this unique opportunity to collaborate with science education leaders and your peers. Each year, NSTA hosts a national conference on science education (in the spring), three area conferences (in the fall), and a STEM Forum & Expo.

Twitter hashtags: #NSTA15 (2015 conferences), #NSTA (all-purpose)

# **Upcoming Conferences**

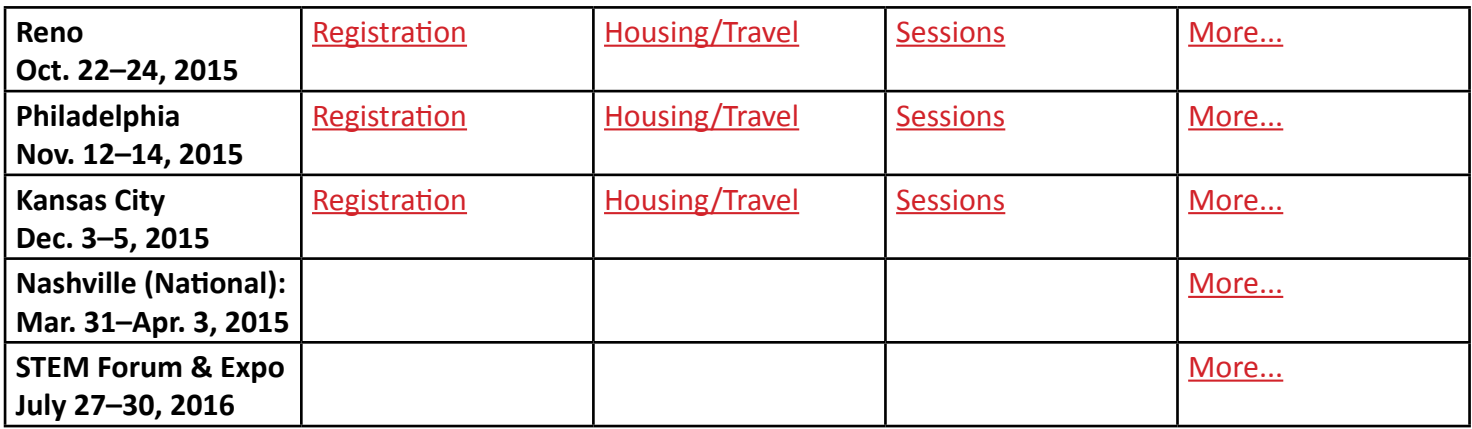

# **Welcome Indiana Teachers**

(Not an Indiana teacher, Click [here](http://k12teacherstaffdevelopment.com/tlb/) to find your state)

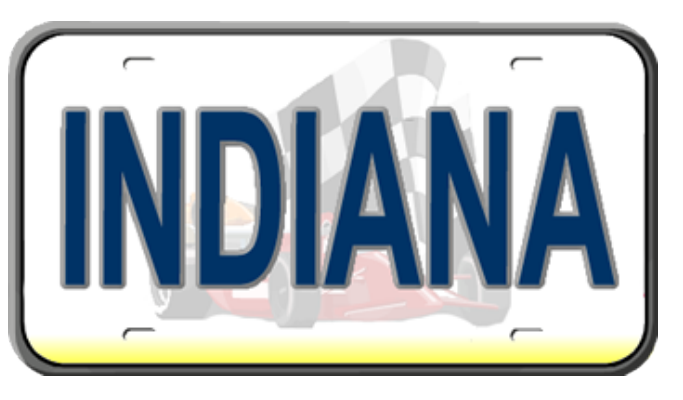

Professional Learning Board has been a provider of online continuing education, professional development and licensure courses for educators for years.

Recognized as a solid resource and recommended by school districts and teachers for teachers seeking to stay current and maintain their teaching license, Professional Learning Board offers courses in one of two online formats to best meet your learning needs:

## **• Self-Study Courses**

Self-paced seminar replacement courses in which you study the course content and complete a quiz in order to earn a certificate of completion.

## **• Professional Development Credit Courses**

Self-paced Professional Development Credit classes incorporate online content, quizzes, interactives, instructor involvement and a Course Action Plan you can put to use in your work environment. Receive 1 Professional Development Credit through a regionally accredited university. Learning takes place asynchronously, at your convenience, and may be completed over a period of 4 weeks. Note, teachers looking for graduate credits, please check with your issuing authority about whether it will accept these online teacher courses for graduate credit.

Teachers use Professional Learning Board online professional development and continuing education courses to renew their teaching licenses.

For more information go to:

<https://k12teacherstaffdevelopment.com/tlb/select-your-state-below-to-get-started/indiana/>

# **Upcoming Events**

# **Indiana Council of Teachers of Mathematics 2015 Fall Conference**

# **ICTM: Putting the "M" in K-12+ STEM**

We will share valuable information about effective instruction and information about embedding the Process Standards for Mathematics. Sessions will have presenters from across the state, the Indiana Department of Education and also national educational leaders. Most of the presenters are current math educators who have a wealth of information and field-tested ideas to share. We also have some notable authors presenting. A business meeting will be held Monday morning and there will be a speaker at the luncheon on Monday. Register today!

#### **Major topics at the 2015 Fall Conference:**

Understanding and teaching the NEW College and Career Readiness Standards Incorporating the Mathematical Practice Standards in your everyday classroom Bringing STEM effectively in the K-12 classroom Rigor in the classroom Differentiation Preparing for the NEW Indiana assessments

To register and see more information:<http://ictm.onefireplace.org/2015-Fall-Conference>

# **What PRISM Can Do For You!**

- Easily find the perfect teaching and learning resources from our library of over 4,000.
- Save a list of your favorite resources for quick retrieval.
- Create and share lesson plans that teach your subjects utilizing your favorite resources.
- Develop online classrooms with interactive assignments, lessons, quizzes and more!
- Store your classroom materials online so that they are available to you from any computer.
- Reach your students more effectively by using web media for the digital age.
- Earn PGP points by completing PRISM led online Moodle course – either Beginning Moodle or Intermediate Moodle courses are available to you at no cost several times throughout the year.
- Select from free learning resources that emphasize visualization, rich context, staged-problem solving, and electronically enabled collaboration / communication.
- Augment your own dynamic presence in the classroom with teaching tools that mirror the skills needed for success in higher education and the 21st Century workplace.

*Through our strong support from the [Lilly Endowment](http://www.lillyendowment.org/) and others, we are constantly growing and improving. Check our site regularly to see what new resources you can use in your classroom.*

#### *[www.rose-prism.org](http://www.rose-prism.org)*

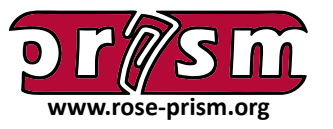

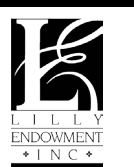

PRISM is a free website that provides collections of online resources for Indiana educators in the fields of science, technology, engineering, and mathematics (STEM). The primary collection of digital teaching materials is indexed according to the Indiana Academic Standards for 6th, 7th, and 8th grade and secondary education courses.